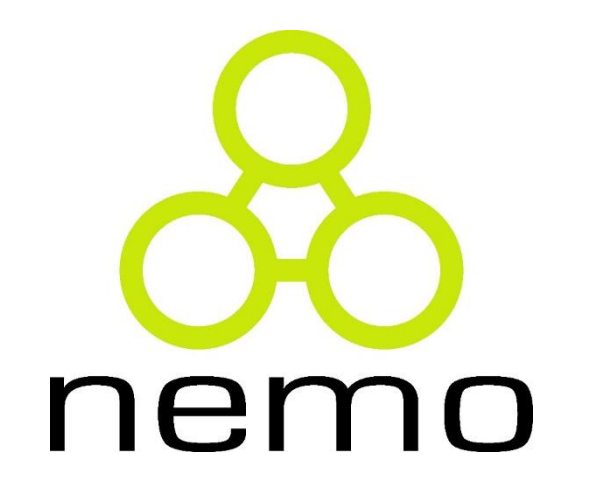

# Programação I

Jordana S. Salamon [jssalamon@inf.ufes.br](mailto:jssalamon@inf.ufes.br) [jordanasalamon@gmail.com](mailto:jordanasalamon@gmail.com)

DEPARTAMENTO DE INFORMÁTICA CENTRO TECNOLÓGICO UNIVERSIDADE FEDERAL DO ESPÍRITO SANTO

#### A Arte de Resolver Problemas

 A resolução de um problema como um processo complexo que se divide em quatro etapas

nei

- ▶ Compreensão do Problema
- **Planejamento**
- **Desenvolvimento**
- Avaliação do processo e seus resultados

#### Etapa 1 - Compreensão do Problema

- Perguntas tais como:
	- ▶ Quais são os dados de entrada?
	- ▶ O que desejamos produzir como resultado?
	- Qual a relação que existe entre os dados de entrada e o resultado a ser produzido?
	- Quais são as propriedades importantes que os dados de entrada possuem?

#### nei

# Etapa 2 – Planejamento (Estratégia)

#### **Perguntas:**

- Qual a relação que existe entre este problema que temos e um outro problema já conhecido?
- ▶ Será que podemos quebrar o problema em problemas menores?
- Será que generalizando o problema não chegaremos a um outro já conhecido?
- ▶ Conhecemos um problema parecido, embora mais simples, o qual quando generalizado se aproxima do que temos?

#### Etapa 3 – Desenvolvimento (Construção)

 Nesta fase, devemos considerar os elementos da linguagem de programação que iremos usar, respeitando os elementos disponibilizados pela linguagem:

RANGE

- $\blacktriangleright$  Tipos de dados
- **Formas de definição**
- **Possibilidades de generalização**
- ▶ (re)Uso de elementos anteriormente definidos.

#### Etapa 3 - Desenvolvimento

▶ Em síntese, a fase de desenvolvimento compreende as seguintes subfases:

nen

- construção da solução;
- planejamento do teste;
- execução manual do teste;
- codificação da solução;
- teste com o uso do computador.

#### Etapa 4 - Avaliação

#### Perguntas:

- ▶ Este foi o melhor caminho que poderia ter sido usado?
- Será que desdobrando a solução não obtenho componentes que poderei usar mais facilmente no futuro?
- Se esta solução for generalizada é possível reusá-la mais facilmente em outras situações?
- Registre tudo, organize-se para a resolução de outros problemas. Anote suas decisões, enriqueça a sua biblioteca de soluções e métodos.

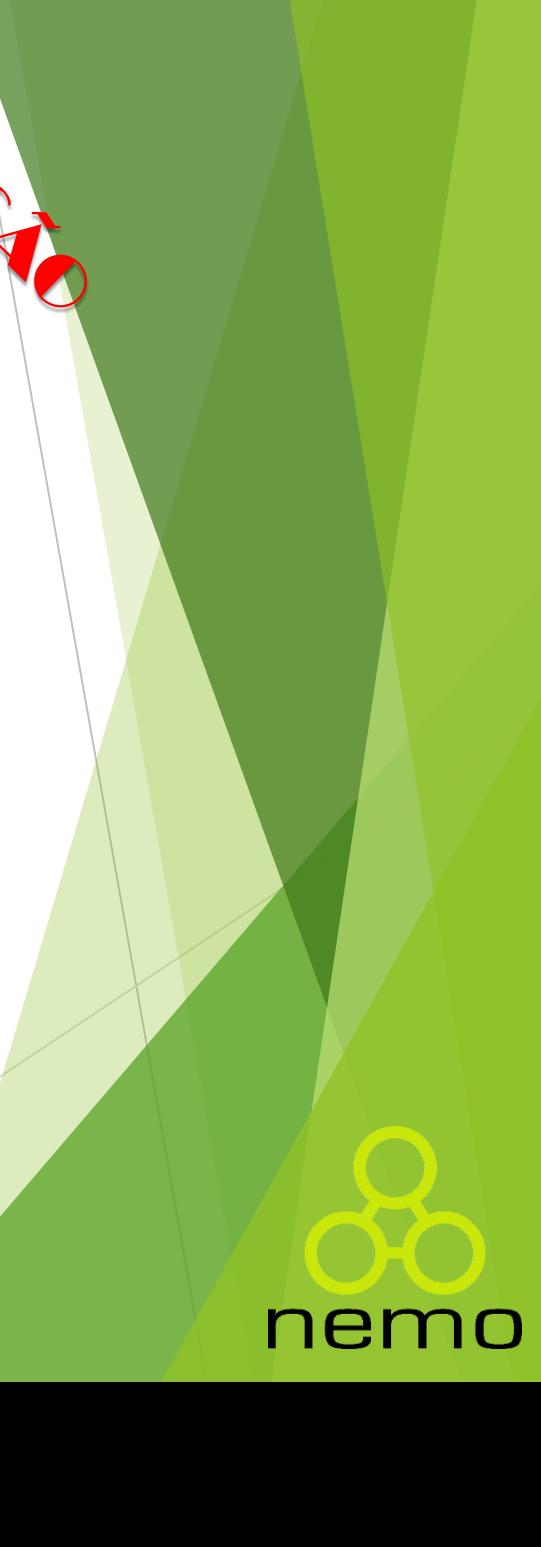

#### Tipos de Dados

 Denominamos Tipo de Dados a um conjunto de valores, munido de um conjunto de operações sobre esses valores.

 Por exemplo, podemos denominar de T1 ao tipo de dados formado por um conjunto S de valores idêntico aos números naturais (S =  $\{0,1,2,3,$ ...}) e munido das operações de adição (a) e multiplicação (m).

 Cada operação, por sua vez, relaciona um (ou mais) conjunto(s) de valores do domínio a outro conjunto de valores do contradomínio.

#### Tipos de Dados

▶ Para o tipo T1, o domínio de 'a' é o produto cartesiano S X S e o contradomínio é S.

- A notação a seguir, semelhante à notação matemática, é usualmente utilizada e em geral é denominada de "assinatura" da operação.
- $\triangleright$  a :: S X S  $\sqcup$  S
- $\blacktriangleright$  m :: S X S  $\sqsubseteq$  S

 Esta notação significa que a operação de adição a opera dois valores do conjunto S e resulta em um valor do mesmo conjunto.

nen

#### Tipos de Dados

Usamos até agora os tipos Numéricos:

- Tipo Inteiro: Representa um intervalo finito do conjunto matemático dos números inteiros (int e long).
- Tipo Real: Representa um intervalo finito do conjunto matemático dos números reais (float).
	- IMPORTANTE: A parte inteira do número real é separada das casas decimais por ponto!

 $>> 3.2$ 

 Uma outra notação possível para números reais é a notação científica, denotada por uma base, seguida da letra "e" ou "E" e o expoente.

 $>>$  10e-5  $0.0001$ 

# Tipos Numéricos

- **Deradores Numéricos Básicos:** 
	- $\triangleright$  SOMA:  $+$
	- SUBTRAÇÃO:
	- **MULTIPLICAÇÃO:** \*
	- DIVISÃO REAL: **/** >>> 1.0 / 2.0

0.5

DIVISÃO INTEIRA: **//** (arredonda para baixo)

nemo

 $\Rightarrow$  >> 1 // 2  $\Rightarrow$  >> 1.0 // 2.0

- 0 0.0
- **RESTO DA DIVISÃO INTEIRA: %**
- **POTENCIAÇÃO:** \*\*

# Tipos Numéricos

Coerção numérica

**Automática** 

 $\gg$  1 + 4.5

5.5

Forçada

 $\gg$  float(3)

3.0

 $\gg$  int(3.7)

3

#### **Arredondamento**

>>> round(3.75)

4.0

 Ademais, pode-se fazer a coerção forçada usando as seguintes funções:

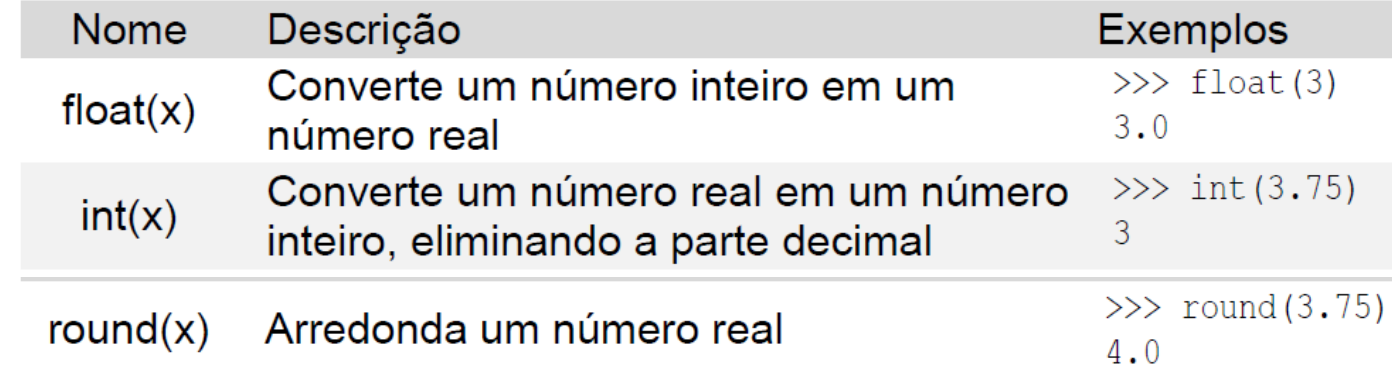

nemo

#### Tipo Caracter/String

Letras, símbolos e até mesmo números representados entre aspas simples ou duplas

>>> def Ola():

return "Ola Mundo!!!"

>>> Ola()

'Ola Mundo!!'

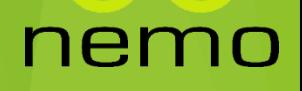

#### Proposições Lógicas

 Afirmações sobre as quais podemos discutir quanto à veracidade:

- $\blacktriangleright$  Três é maior que dois.
- $\blacktriangleright$  Todo número primo é ímpar.
- ▶ Hoje é domingo.

 **Sentenças Fechadas**: todos os componentes estão devidamente explicitados.

nen

#### Proposições Lógicas

 **Sentenças Abertas**: alguns componentes não estão explicitados.

 $\times x + 5 < 10$ 

▶ O valor verdade apenas pode ser avaliado quanto instanciamos, ou seja, quando atribuímos valores aos componentes em aberto:

nen

 $\triangleright$  3 + 5 < 10

 $\triangleright$  6 + 5 < 10

## Proposições Lógicas

- **Sentenças Compostas**: podemos combinar sentenças de forma que seus valores verdade componham um valor verdade final
	- Três é maior que dois **e** dois é maior que um.
	- ▶ Hoje é domingo ou hoje é segunda.
	- **Nem** todo número primo é ímpar.
	- $\triangleright$  x + 5 < 10 **e** 2x < 5
- Usamos três **operadores lógicos** para compor as sentenças:

nen

**e**, **ou** e **não** (nem)

#### Expressões lógicas em Python

**Deradores Lógicos** 

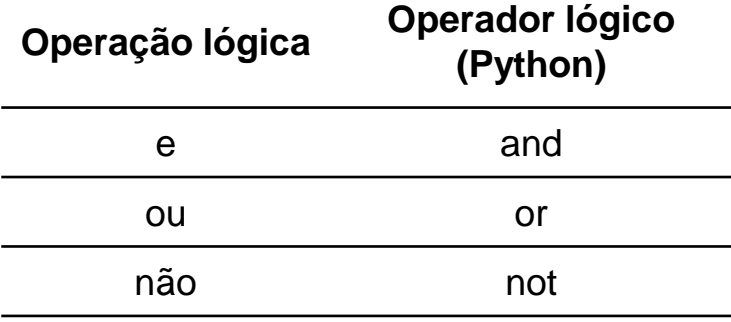

**Deradores Relacionais** 

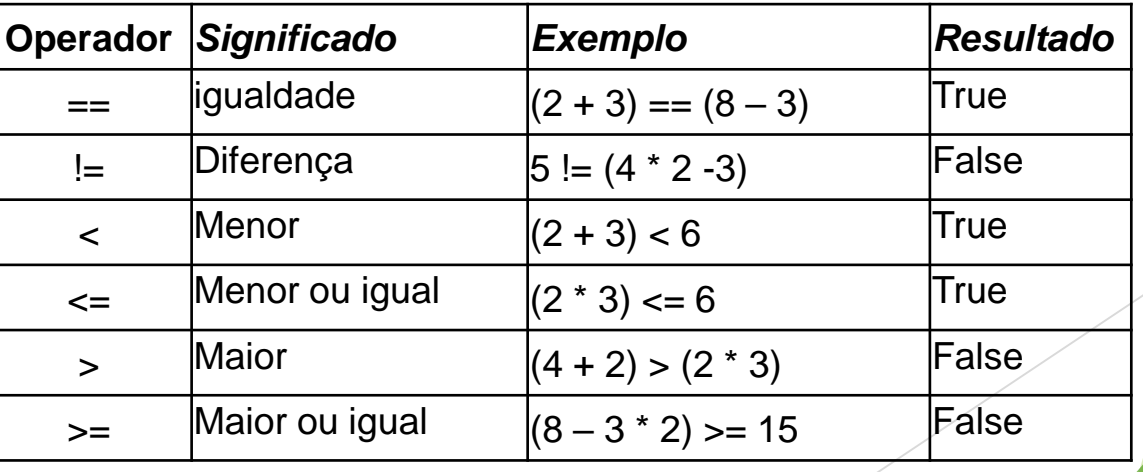

nem 7 O

### Expressões lógicas em Python

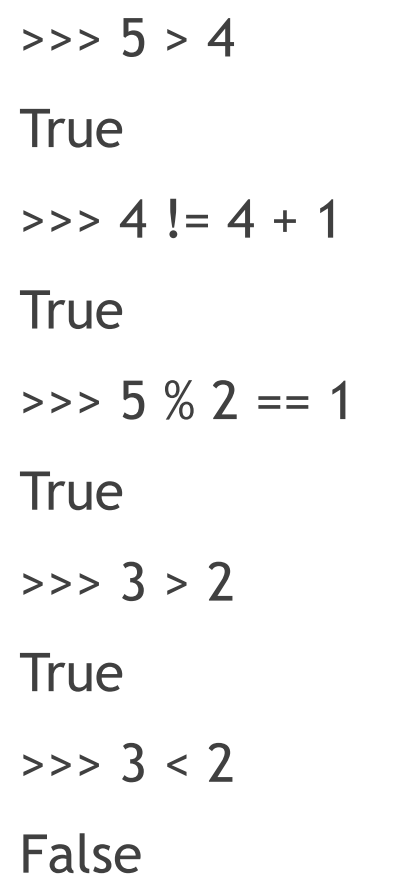

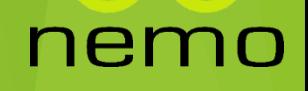

#### Tipo Boolean

- Um tipo de dados para representar a satisfação ou não de uma proposição.
- Representa o valor verdade das proposições lógicas => **Verdadeiro** ou **Falso**
- ▶ O nome é uma homenagem a George Boole que estudou e formalizou as operações com estes tipos de valores.

ne.

#### Definição de funções de verificação

 Agora que temos um novo tipo de dados, podemos utilizá-lo escrevendo expressões de forma tão natural quanto aquela que usamos para escrever expressões aritméticas. Usando essas expressões podemos então construir definições cujo tipo resultante seja booleano.

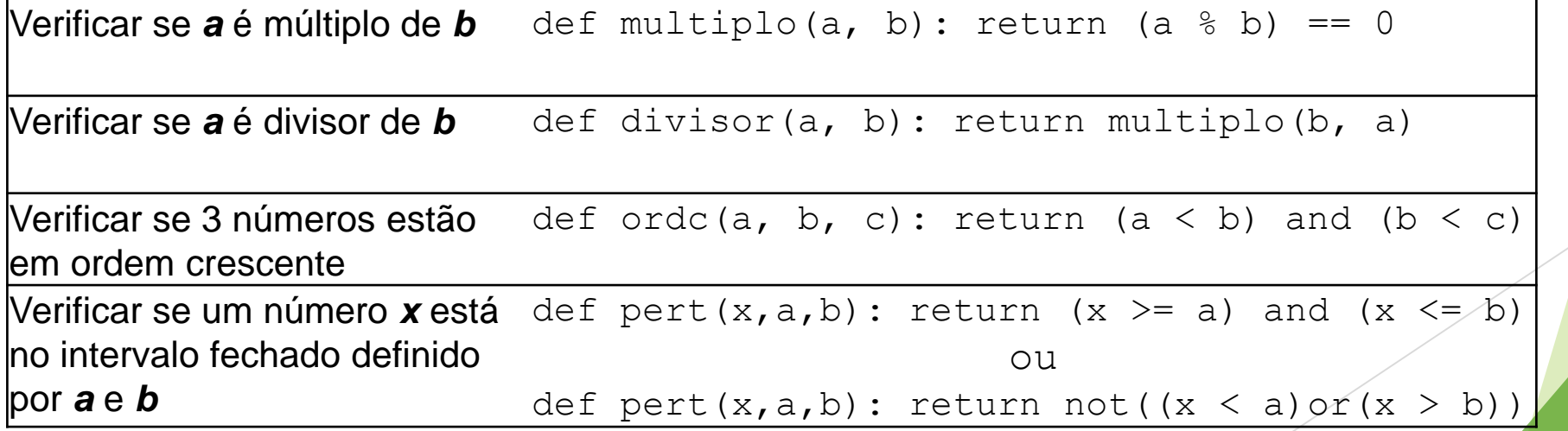

nei

#### Definição de funções de verificação

**Podemos usar agora os operadores lógicos para construir expressões** compostas:

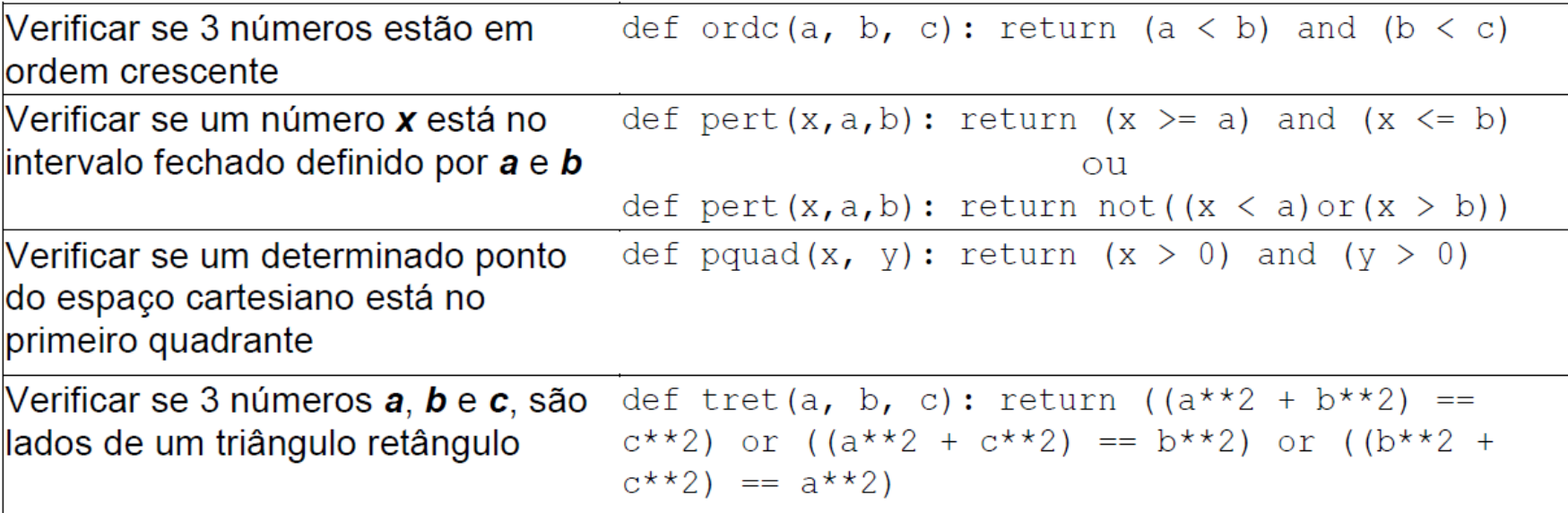

#### nem 10

 Desejamos verificar se um determinado ponto do espaço cartesiano está dentro ou fora de um retângulo paralelo aos eixos, conhecidos os pontos: o canto superior esquerdo e o canto inferior direito do retângulo.

nem

- **Etapa 1** [Entendendo o problema]
	- ▶ Estamos tratando de qualquer quadrante?
	- ▶ De que preciso para definir o retângulo?
	- Um ponto que esteja sobre um dos lados, está dentro ou fora do retângulo?
- Vamos assumir então as seguintes decisões:
	- **Ponto e retângulo localizados no primeiro quadrante.**
	- ▶ O retangulo é definido por canto superior esquerdo e canto inferior direito, representados por pontos.
	- Dos pontos serão informadas as duas coordenadas
	- Os pontos na borda são considerados pertencentes ao retângulo.

- **Etapa 2** [Planejando a Solução]
	- ▶ Conheço algum problema parecido?
	- **Posso decompor este problema em problemas mais simples?**
	- Sei resolver um problema mais geral de que este é um caso particular?
	- **Posso decompor o problema na verificação de dois espaços lineares, um** definido pelos lados paralelos ao eixo das ordenadas e outro paralelo ao eixo das abscissas.

ne

▶ Como combino as duas soluções?

**Etapa 3** [Construindo a Solução]

 $\Rightarrow$  def pertLinear(x,a,b): return (x  $\ge$  = a) and (x  $\le$  b)

>>> def pertPlano (x,y,x1,x2,y1,y2) : return pertLinear(x,x1,x2) and pertLinear(y,y2,y1)

nem

10

- **Etapa 4** [Analisando a Solução]
	- Existem outras maneiras de resolver o problema?
	- Esta solução se aplica aos outros quadrantes?
	- Esta idéia poderia ser generalizada para outras dimensões?

ner

#### Exercício

 $\triangleright$  Dado um ponto P(x,y) do plano cartesiano, defina funções que descrevam a sua pertinência nas regiões cinzas da figura abaixo:

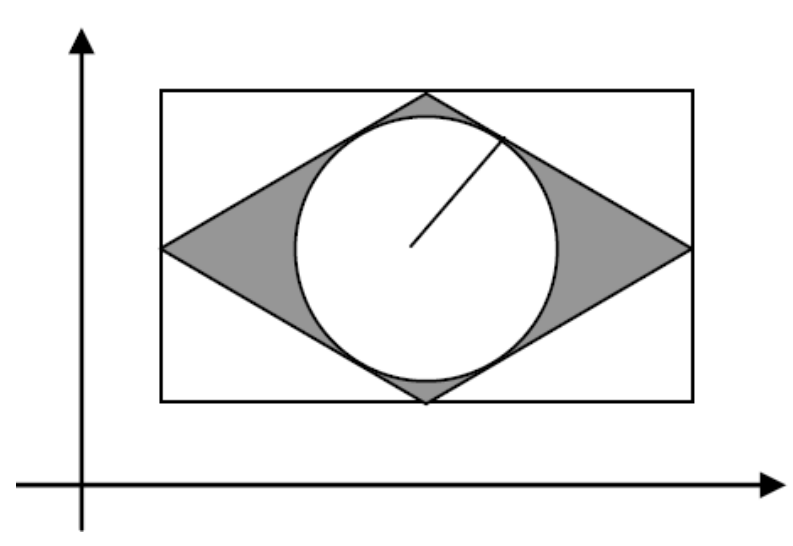

 A região R2 do losango (região cinza), sendo dados os pontos E e D do retângulo e sabendo-se que o círculo é tangente aos lados do losango.

ne

#### Exercício

- **Descreve funções que calcule:**
- A) A raiz da equação  $ax + b = 0$ .
- B) A temperatura em graus Farenheit, dada a temperatura em graus Celsius.
	- A proporção é dada por:  $tc/5 = (tf 32)/9$
- ▶ C) A área cinza da figura abaixo, dado o raio *r* do círculo menor

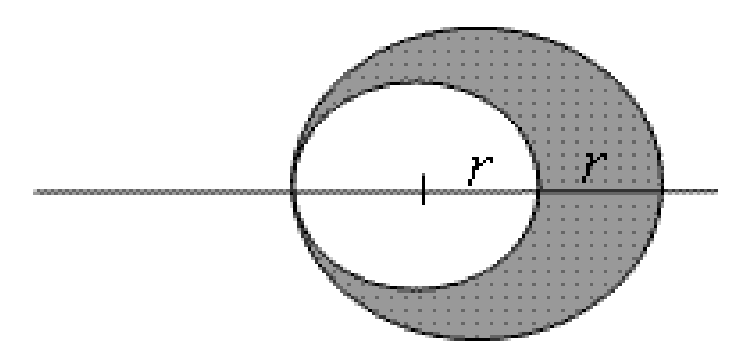

ner

# That's all Folks!

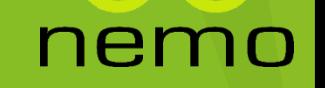